# **Shared Objects & Mutual Exclusion**

Kenneth M. Anderson University of Colorado, Boulder CSCI 5828 - Lecture 18 - 03/11/2010

Concurrency: shared objects & mutual exclusion 1

© University of Colorado, 2010

# **Credit Where Credit is Due**

The remainder of the slides in this presentation were created by Magee and Kramer for Chapter 4 of the Concurrency textbook

 $\overline{\phantom{a}}$  concurrency: shared objects  $\overline{\phantom{a}}$  mutual exclusion  $\overline{\phantom{a}}$ 

**Chapter 4** 

# **Shared Objects & Mutual Exclusion**

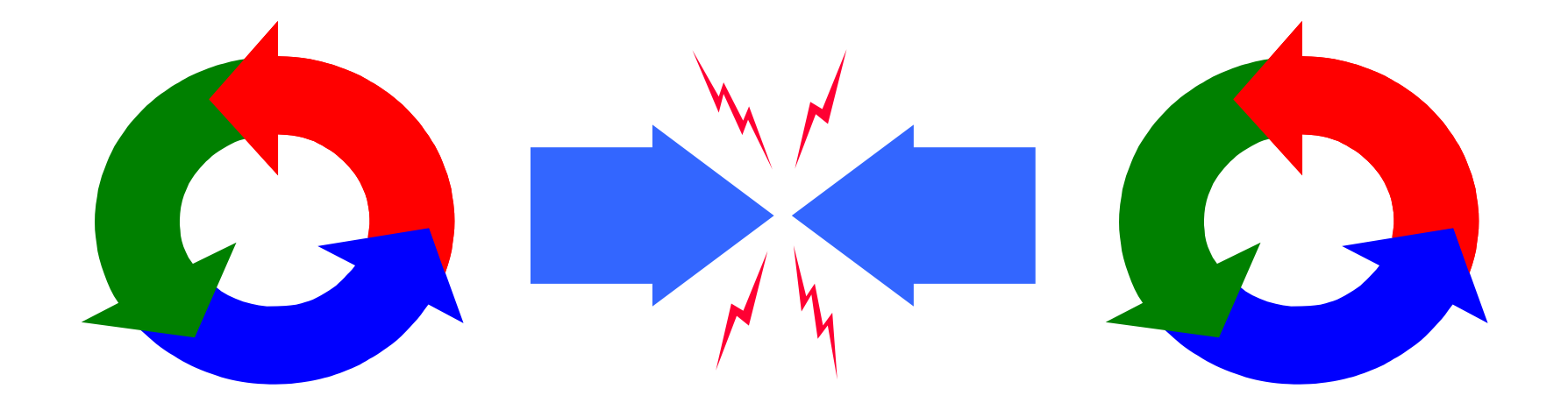

Concurrency: shared objects & mutual exclusion 3

©Magee/Kramer **2nd Edition** 

#### **Shared Objects & Mutual Exclusion**

Concepts: process interference. mutual exclusion.

Models: model checking for interference modeling mutual exclusion

Practice: thread interference in shared Java objects mutual exclusion in Java (synchronized objects/methods).

#### **4.1 Interference**

#### **Ornamental garden problem:**

People enter an ornamental garden through either of two turnstiles. Management wants to know how many people are in the garden at any time.

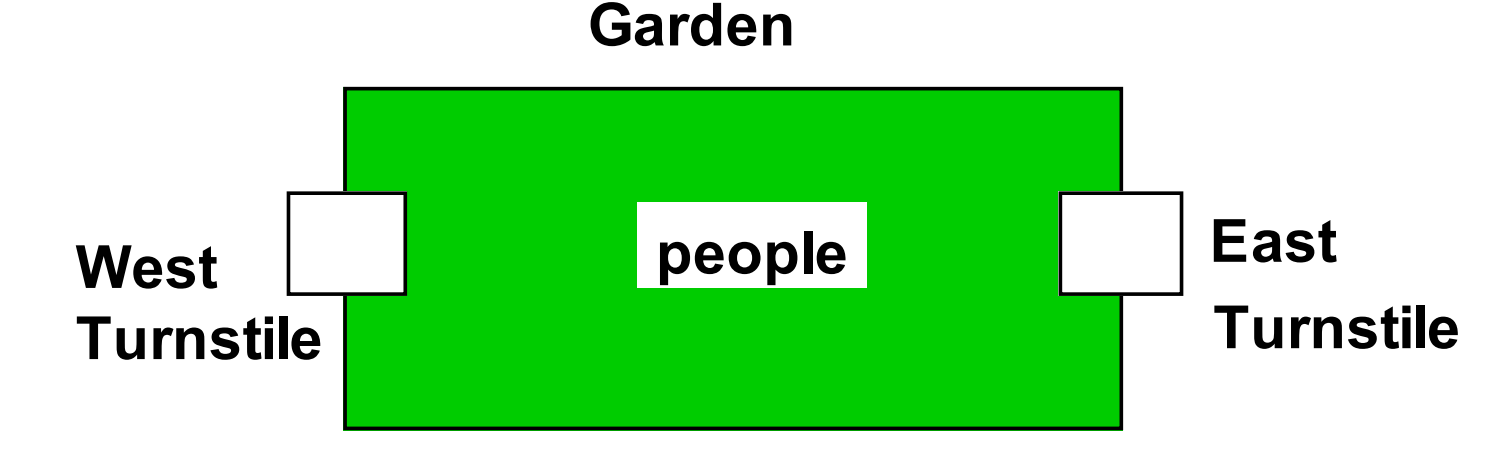

The concurrent program consists of two concurrent threads and a shared counter object.

#### **ornamental garden Program - class diagram**

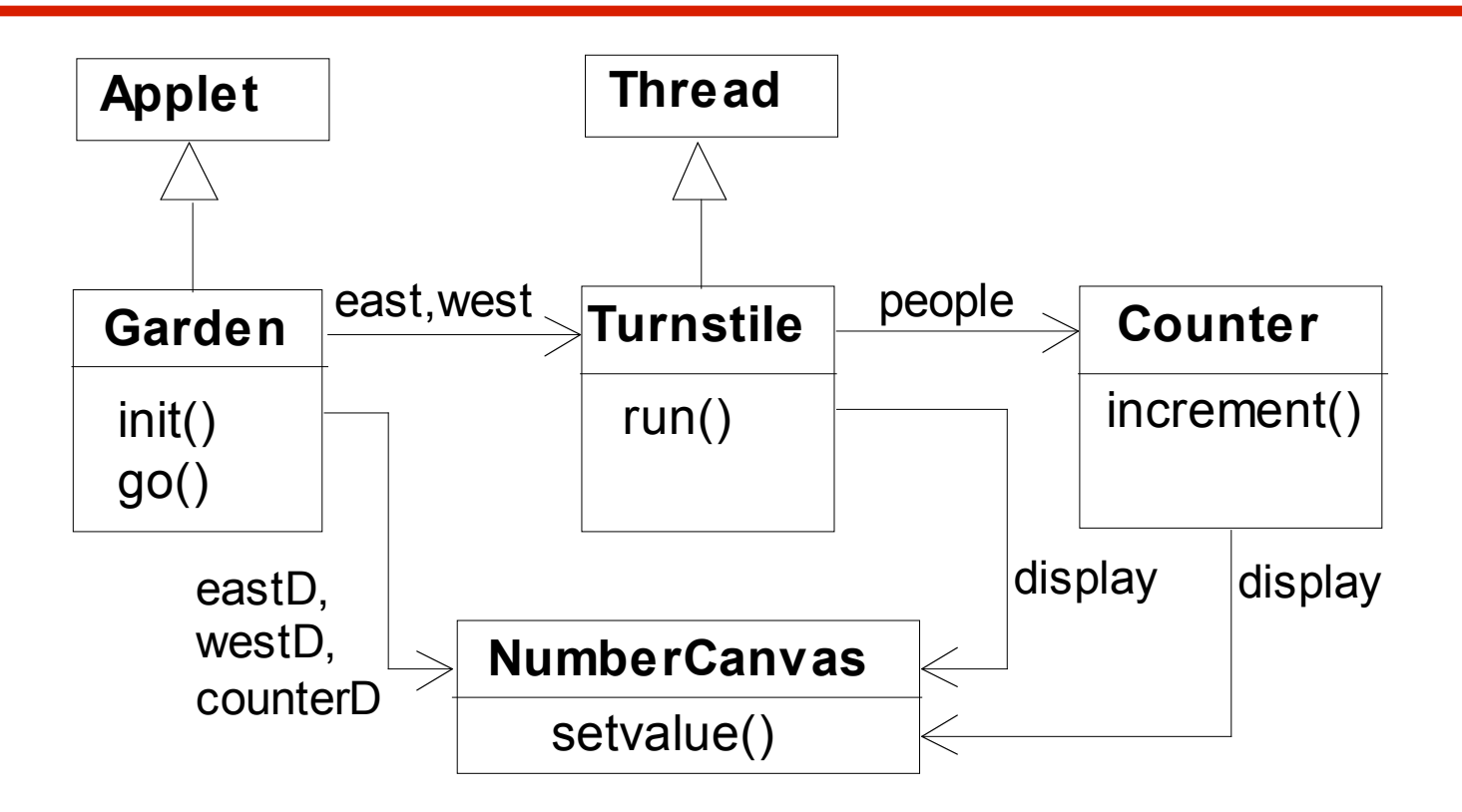

The **Turnstile** thread simulates the periodic arrival of a visitor to the garden every second by sleeping for a second and then invoking the **increment()** method of the counter object.

The **Counter** object and **Turnstile** threads are created by the **go()** method of the Garden applet:

```
private void go() { 
   counter = new Counter(counterD); 
   west = new Turnstile(westD,counter); 
   east = new Turnstile(eastD,counter); 
   west.start(); 
   east.start(); 
}
```
Note that **counterD**, **westD** and **eastD** are objects of **NumberCanvas** used in chapter 2.

#### **Turnstile class**

```
\Gamma concurrency: shared objects \Gamma mutual exclusion 8 \Gammaclass Turnstile extends Thread { 
    NumberCanvas display; 
    Counter people; 
    Turnstile(NumberCanvas n,Counter c) 
      { display = n; people = c; } 
    public void run() { 
      try{ 
         display.setvalue(0); 
         for (int i=1;i<=Garden.MAX;i++){ 
           Thread.sleep(500); //0.5 second between arrivals 
           display.setvalue(i); 
           people.increment(); 
  } 
      } catch (InterruptedException e) {} 
  } 
 }
                                                      The run()
                                                      method exits 
                                                      and the thread 
                                                      terminates after 
                                                      Garden.MAX
                                                      visitors have 
                                                      entered.
```
#### **Counter class**

```
class Counter { 
   int value=0; 
   NumberCanvas display; 
   Counter(NumberCanvas n) { 
     display=n; 
     display.setvalue(value); 
   } 
   void increment() { 
     int temp = value; //read value
     Simulate.HWinterrupt(); 
     value=temp+1; //write value
     display.setvalue(value); 
 } 
}
```
Hardware interrupts can occur at **arbitrary** times.

The **counter** simulates a hardware interrupt during an **increment()**, between reading and writing to the shared counter **value**. Interrupt randomly calls **Thread.sleep()** to force a thread switch.

#### **ornamental garden program - display**

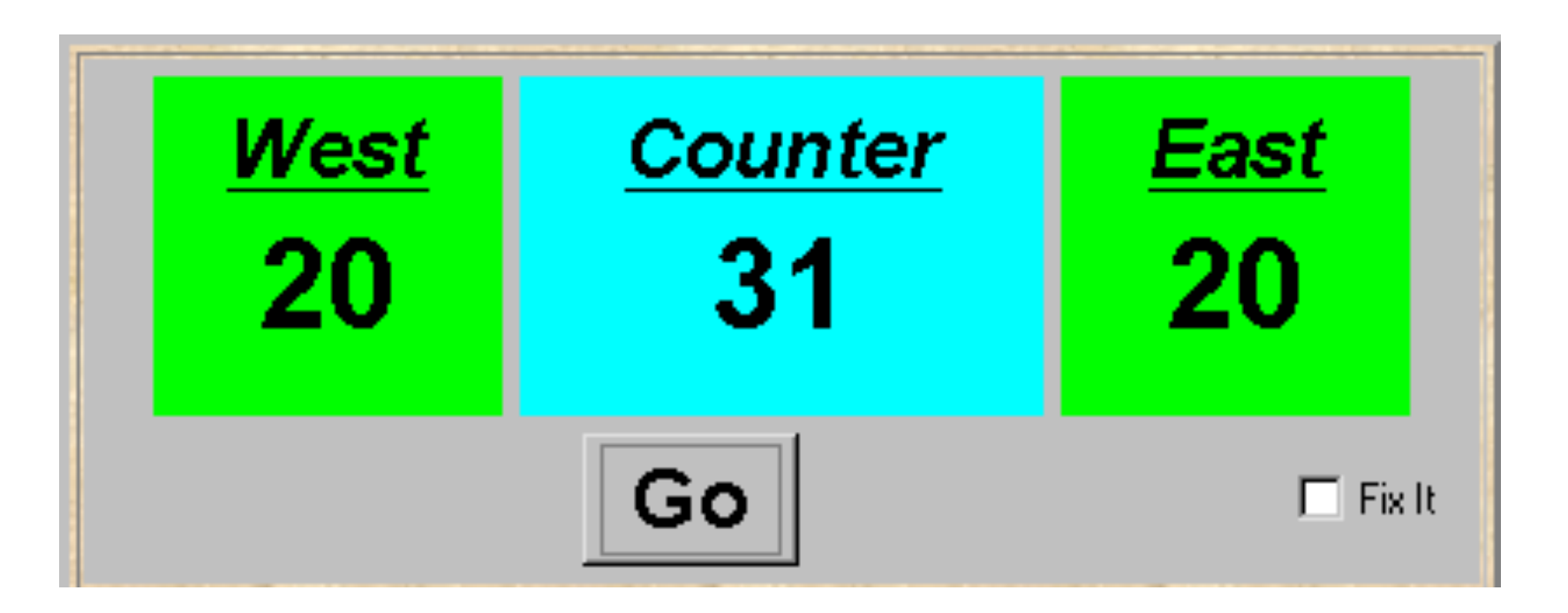

After the East and West turnstile threads have each incremented its counter 20 times, the garden people counter is not the sum of the counts displayed. Counter increments have been lost. **Why?**

#### **concurrent method activation**

Java method activations are not atomic - thread objects **east** and **west** may be executing the code for the increment method at the same time.

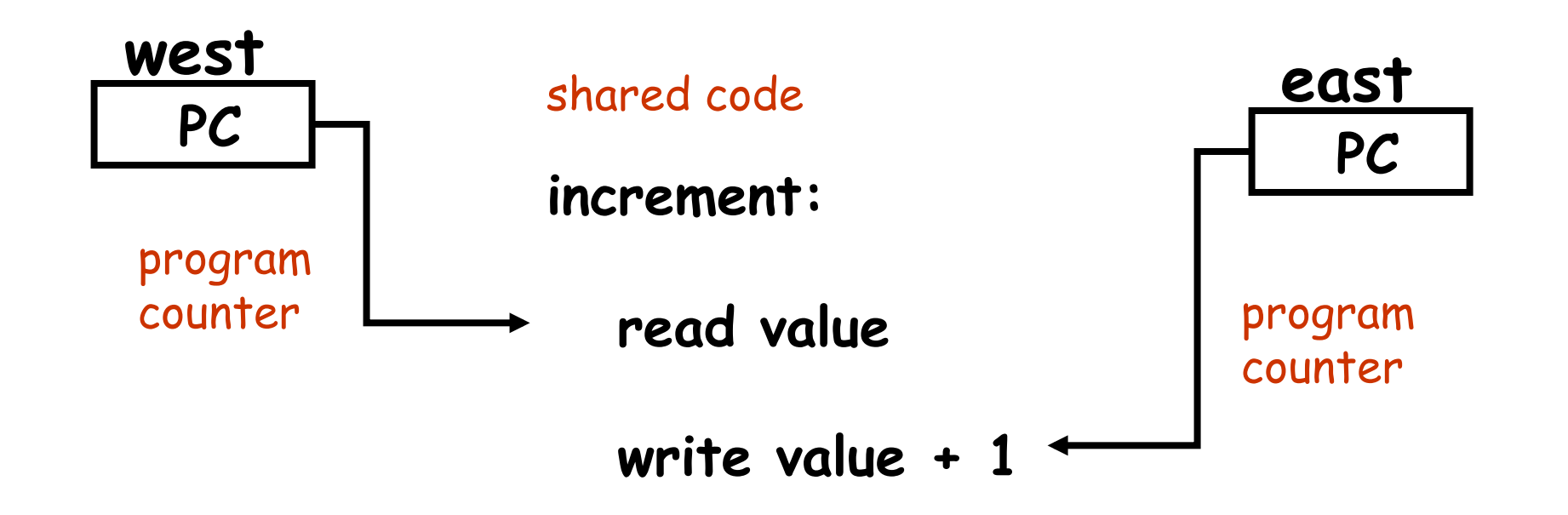

#### **ornamental garden Model**

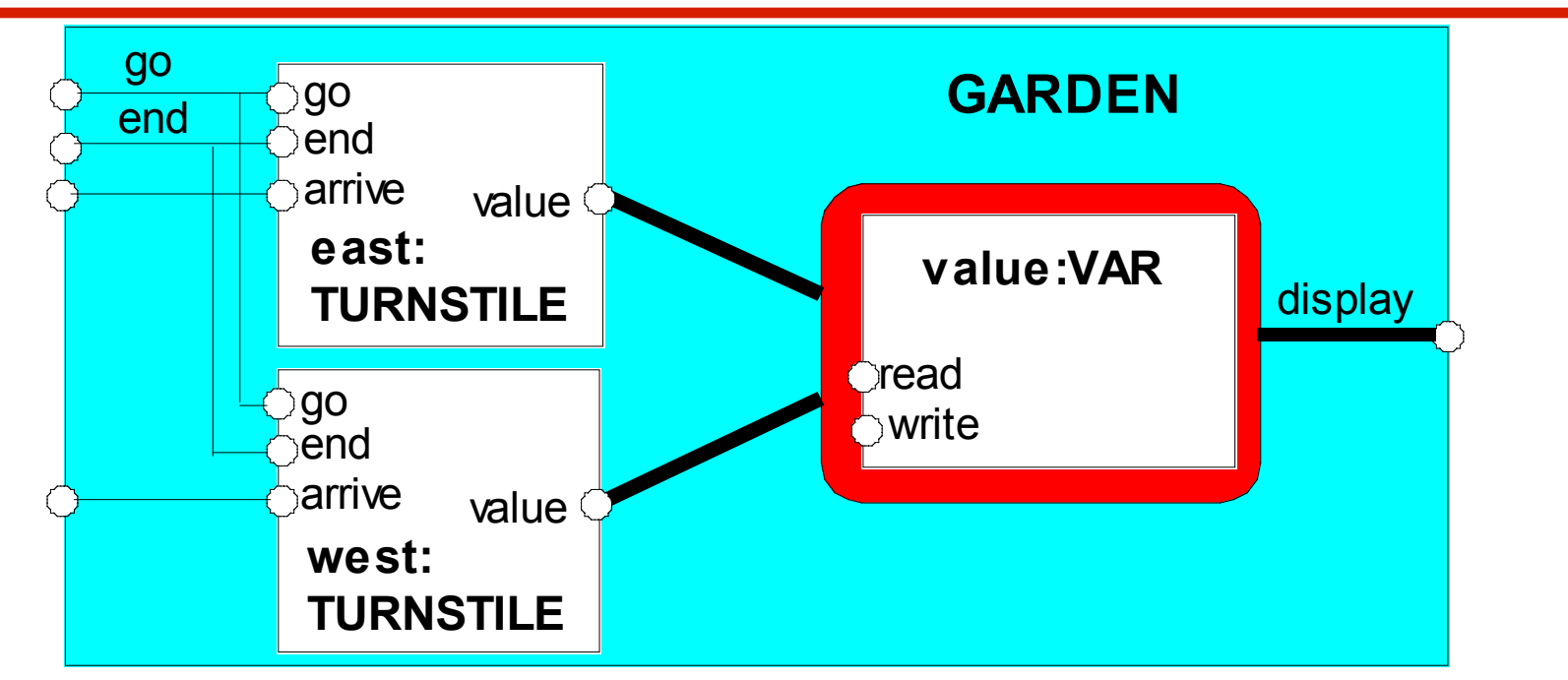

Process **VAR** models read and write access to the shared counter **value**.

Concurrency: shared objects & mutual exclusion 12 Increment is modeled inside **TURNSTILE** since Java method activations are not atomic i.e. thread objects **east** and **west** may interleave their **read** and **write actions**.

#### **ornamental garden model**

```
const N = 4 
range T = 0...N
set \texttt{Variable} = \{ value.\{read[T], write[T]}\}VAR = VAR[0],VAR[u: T] = (read[u] ->VAR[u] |write[v:T]->VAR[v]). 
TURNSTILE = (qo \t -> RUN),
RUN = (arrive-> INCREMENT 
              |end -> TURNSTILE), 
INCREMENT = (value.read[x:T] 
               -> value.write[x+1]->RUN 
              )+VarAlpha. 
||GARDEN = (east:TURNSTILE || west:TURNSTILE 
             || { east,west,display}::value:VAR) 
             /{ go /{ east,west} .go, 
                end/{ east,west} .end} .
```
The alphabet of shared process **VAR** is declared explicitly as a **set** constant, **VarAlpha**.

> The **TURNSTILE** alphabet is extended with **VarAlpha** to ensure no unintended **free (autonomous) actions** in **VAR** eg. **value.write[0]**. All actions in the shared **VAR** must be controlled (shared) by a **TURNSTILE**.

Concurrency: shared objects  $&$  mutual exclusion

©Magee/Kramer **2nd Edition** 

#### **checking for errors - animation**

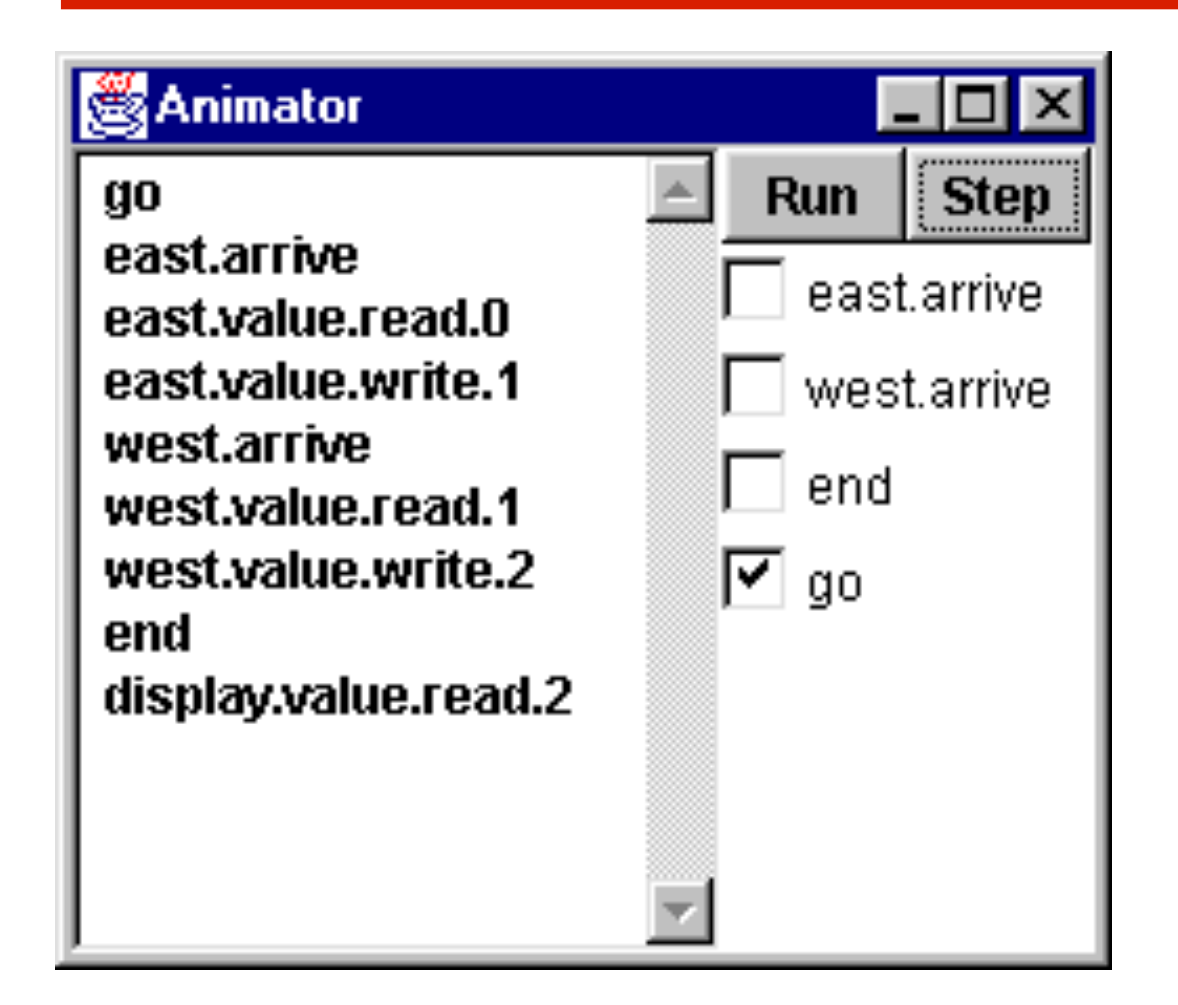

Scenario checking - use animation to produce a trace.

**Is this trace correct?** 

### **checking for errors - exhaustive analysis**

Exhaustive checking - compose the model with a TEST process which sums the arrivals and checks against the display value:

```
TEST = TEST[0], 
TEST[v:T] = 
       (when (v<N){east.arrive,west.arrive}->TEST[v+1] 
       |end->CHECK[v] 
 ), 
CHECK[v:T] = 
     (display.value.read[u:T] -> 
         (when (u==v) right -> TEST[v] 
         |when (u!=v) wrong -> ERROR 
 ) 
     )+{display.VarAlpha}.
                                           Like STOP, ERROR is 
                                           a predefined FSP 
                                           local process (state), 
                                           numbered -1 in the 
                                           equivalent LTS.
```
**ornamental garden model - checking for errors** 

```
||TESTGARDEN = (GARDEN || TEST).
```
Use **LTSA** to perform an exhaustive search for **ERROR**.

```
Trace to property violation in TEST: 
    go 
    east.arrive 
    east.value.read.0 
    west.arrive 
    west.value.read.0 
    east.value.write.1 
    west.value.write.1 
    end 
    display.value.read.1 
wrong
                                       LTSA produces 
                                       the shortest 
                                       path to reach 
                                       ERROR.
```
Destructive update, caused by the arbitrary interleaving of read and write actions, is termed **interference**.

Interference bugs are extremely difficult to locate. The general solution is to give methods mutually exclusive access to shared objects. Mutual exclusion can be modeled as atomic actions.

#### **4.2 Mutual exclusion in Java**

Concurrent activations of a method in Java can be made mutually exclusive by prefixing the method with the keyword **synchronized**, which uses a lock on the object.

We correct **COUNTER** class by deriving a class from it and making the increment method **synchronized**:

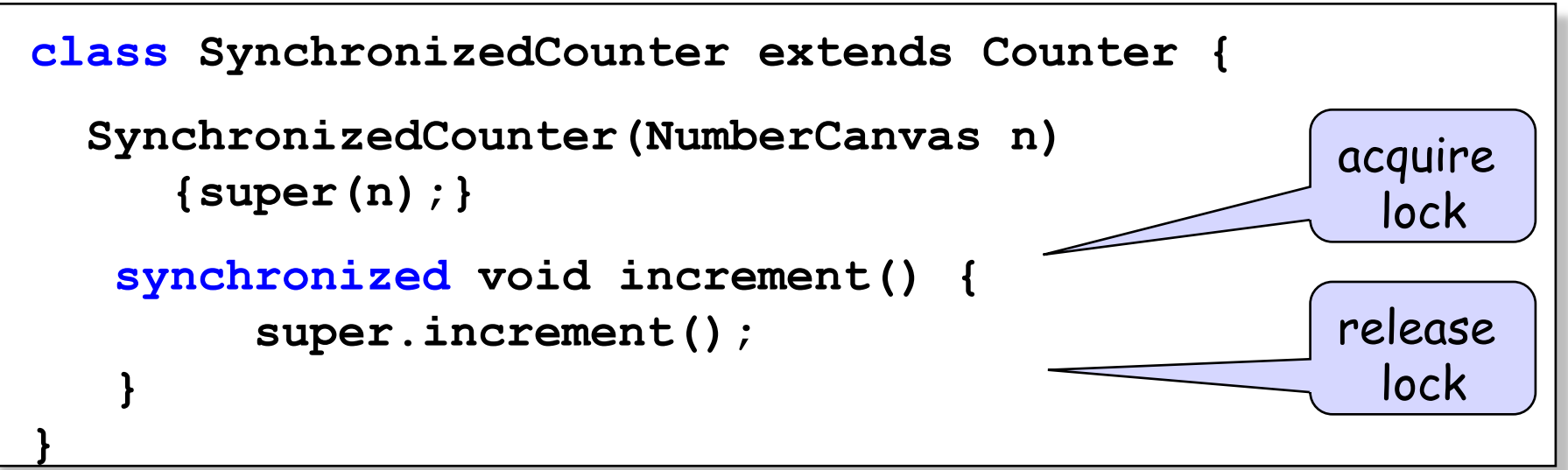

#### **mutual exclusion - the ornamental garden**

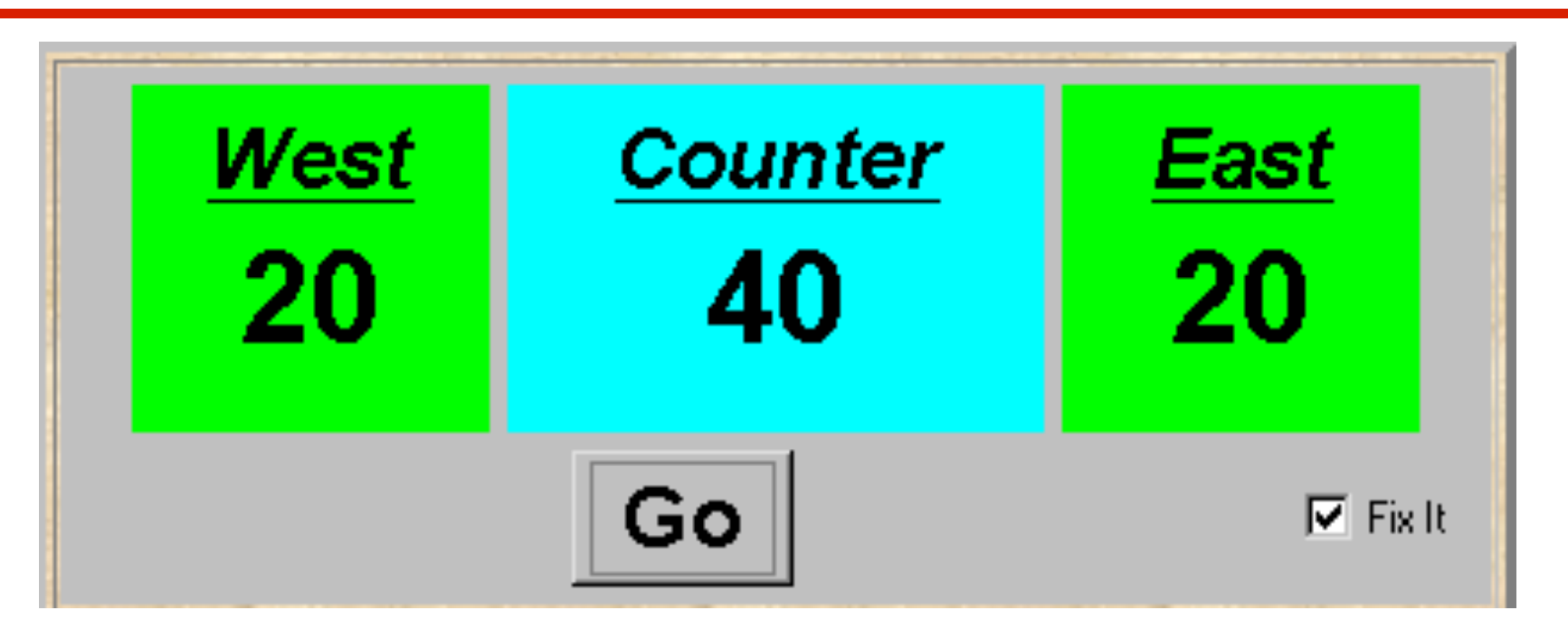

Java associates a *lock* with every object. The Java compiler inserts code to acquire the lock before executing the body of the synchronized method and code to release the lock before the method returns. Concurrent threads are blocked until the lock is released.

#### **Java synchronized statement**

Access to an object may also be made mutually exclusive by using the **synchronized** statement:

```
synchronized (object) { statements }
```
A less elegant way to correct the example would be to modify the **Turnstile.run()** method:

 **synchronized(people) {people.increment();}** 

*Why is this "less elegant"?* 

To ensure mutually exclusive access to an object, **all object methods** should be synchronized.

## **4.3 Modeling mutual exclusion**

To add locking to our model, define a **LOCK,** compose it with the shared **VAR** in the garden, and modify the alphabet set :

```
LOCK = (acquire->release->LOCK). 
||LOCKVAR = (LOCK || VAR). 
set VarAlpha = {value.{read[T],write[T], 
                  acquire, release}}
```
Modify **TURNSTILE** to acquire and release the lock:

**TURNSTILE = (go -> RUN), RUN = (arrive-> INCREMENT |end -> TURNSTILE), INCREMENT = (value.acquire -> value.read[x:T]->value.write[x+1] -> value.release->RUN )+VarAlpha.** 

#### **Revised ornamental garden model - checking for errors**

A sample animation execution trace

 **go east.arrive east.value.acquire east.value.read.0 east.value.write.1 east.value.release west.arrive west.value.acquire west.value.read.1 west.value.write.2 west.value.release end display.value.read.2 right**

Use TEST and **LTSA** to perform an exhaustive check.

Concurrency: shared objects  $\&$  mutual exclusion  $\frac{15}{2}$   $\frac{15}{2}$   $\frac{22}{2}$ 

 **Is TEST satisfied?** 

#### **COUNTER: Abstraction using action hiding**

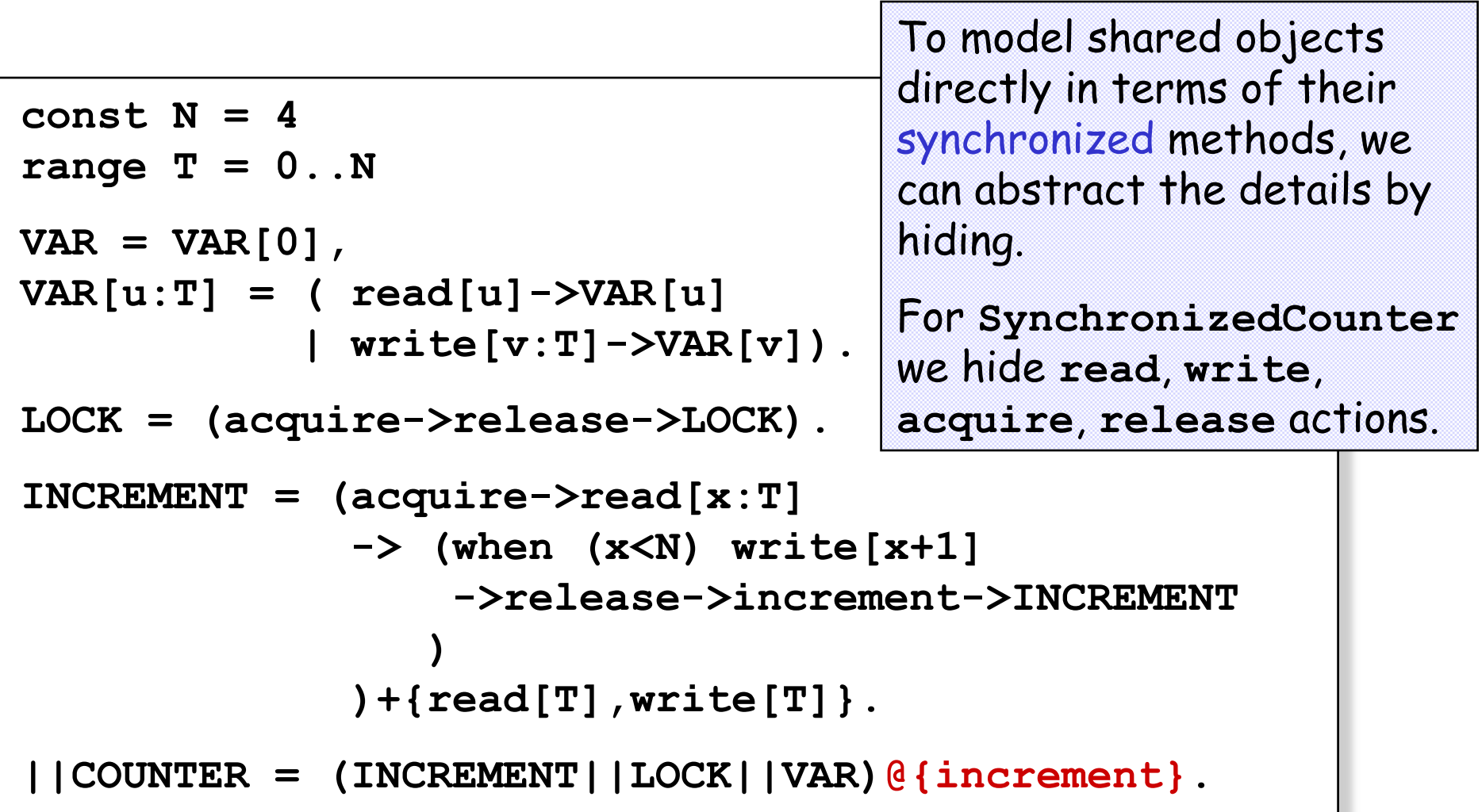

## **COUNTER: Abstraction using action hiding**

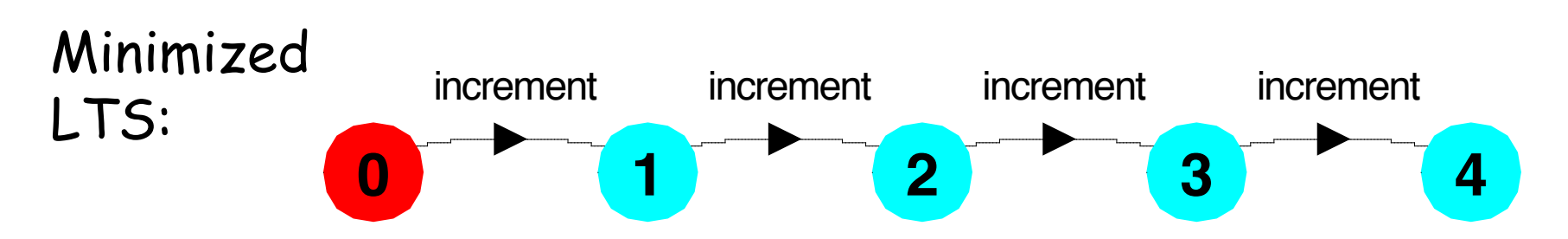

We can give a more abstract, simpler description of a **COUNTER** which generates the same LTS:

**COUNTER = COUNTER[0] COUNTER[v:T] = (when (v<N) increment -> COUNTER[v+1]).**

This therefore exhibits "equivalent" behavior i.e. has the same observable behavior.

#### **Summary**

# ◆ Concepts

- **process interference**
- **mutual exclusion**
- ◆ Models
	- **model checking for interference**
	- **modeling mutual exclusion**
- ◆ Practice
	- **thread interference in shared Java objects**
	- **mutual exclusion in Java (synchronized objects/methods).**